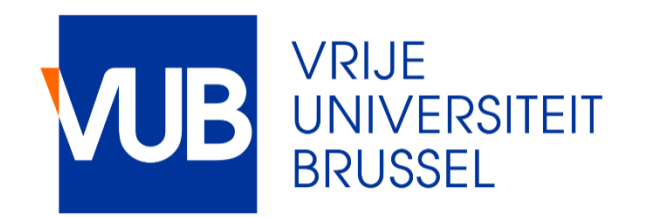

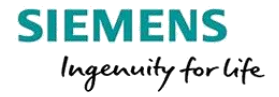

#### **Regeltechniek WPO 2– Control engineering exercises**

Dr. ir. Péter Zoltán Csurcsia

peter.zoltan.csurcsia@vub.be

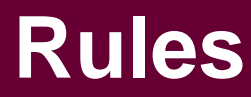

#### **Any kind of cheating results in 0 points**

No copy-paste, no sharing results, no reusing results, no discussion with other groups

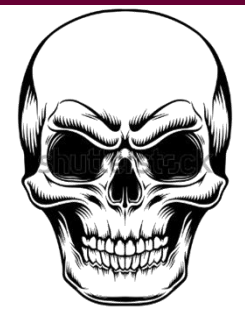

#### **Three strikes**

You can ask always questions, if it is something what you should already know, then you have three strikes, after that -0.1p/question.

#### **You need to be able to explain and defend your results!**

You cannot explain your results  $\Rightarrow$  0 point You wrongly explain your results and can correct  $=$   $>$   $\frac{1}{2}$  points You can explain your miscalculated results and can correct =>full points

#### **No social media, no messaging, music (not loud) ok**

#### **Exercise**

Some various materials from previous year: http://homepages.vub.ac.be/~pcsurcsi/teaching.html

- **Typical mistakes**
	- Simulation time is too short and/or wrong scaling

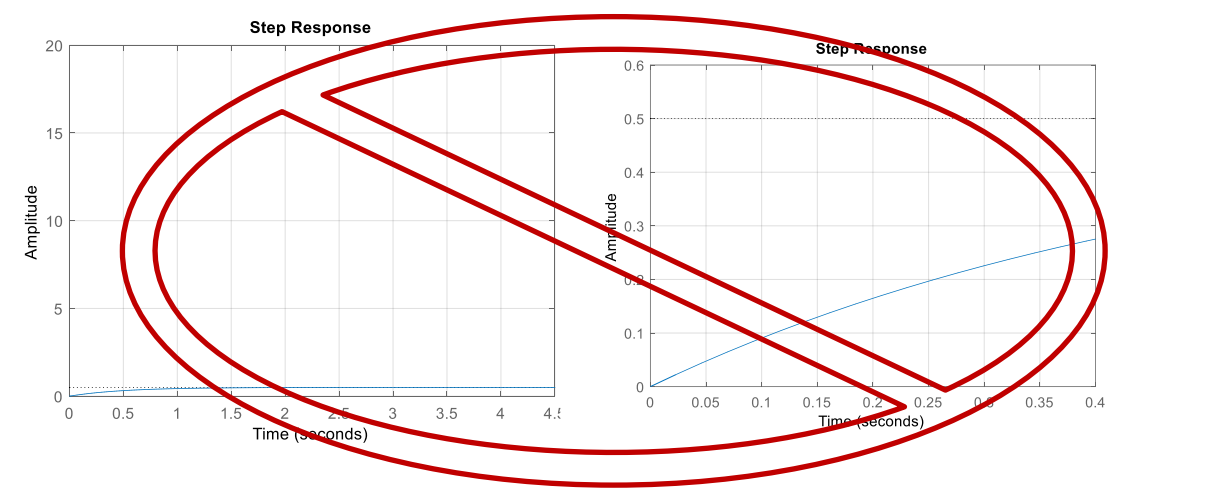

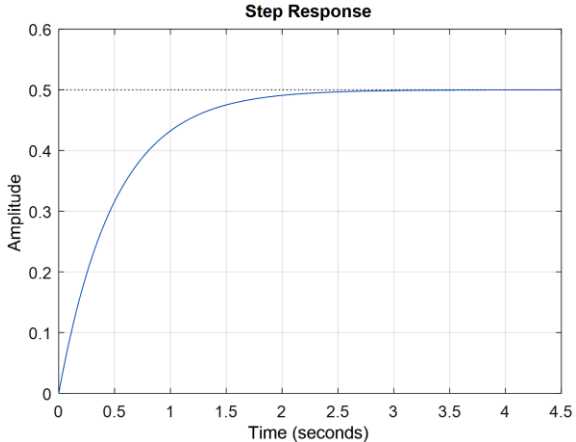

## **Exercise – accepted PID structure**

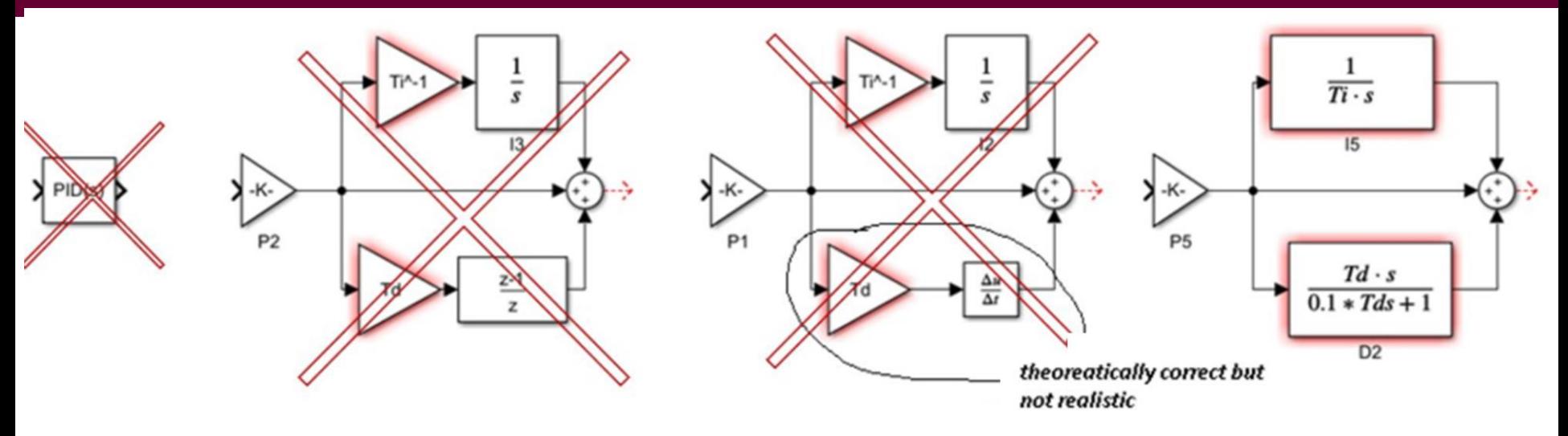

*The third solution is theoretically correct but in practice it would result in a very 'jumpy' behavior because D term amplifies high frequency noise components.*

*So, in practice, D term is usually accompanied with a (1 st order) low-pass filter.*

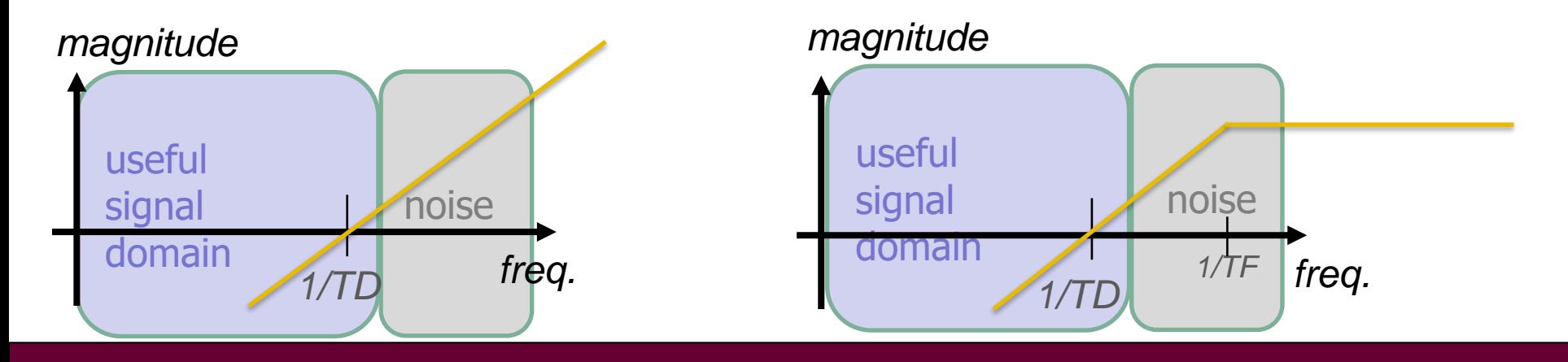

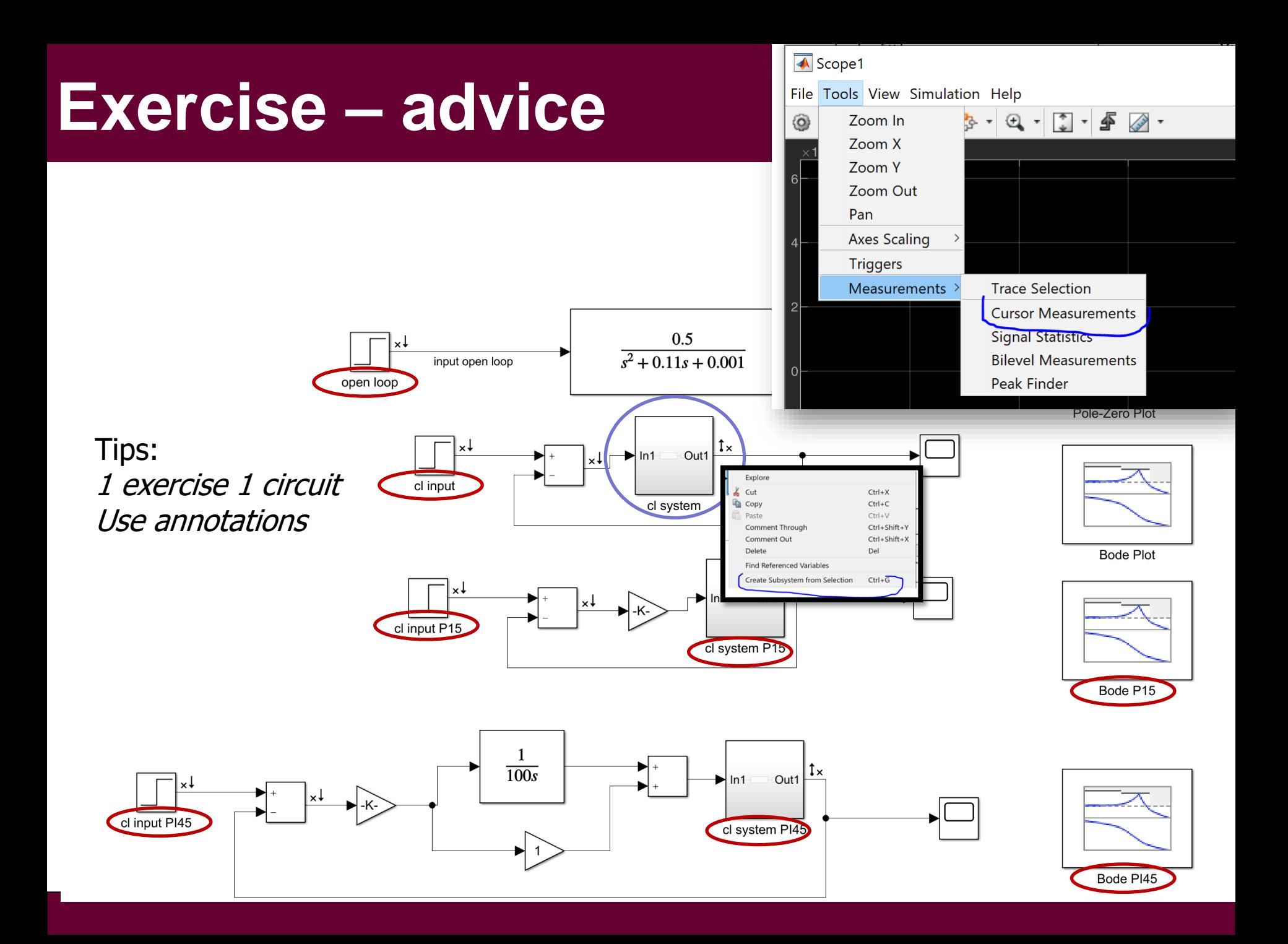

# **Bode diagram block**

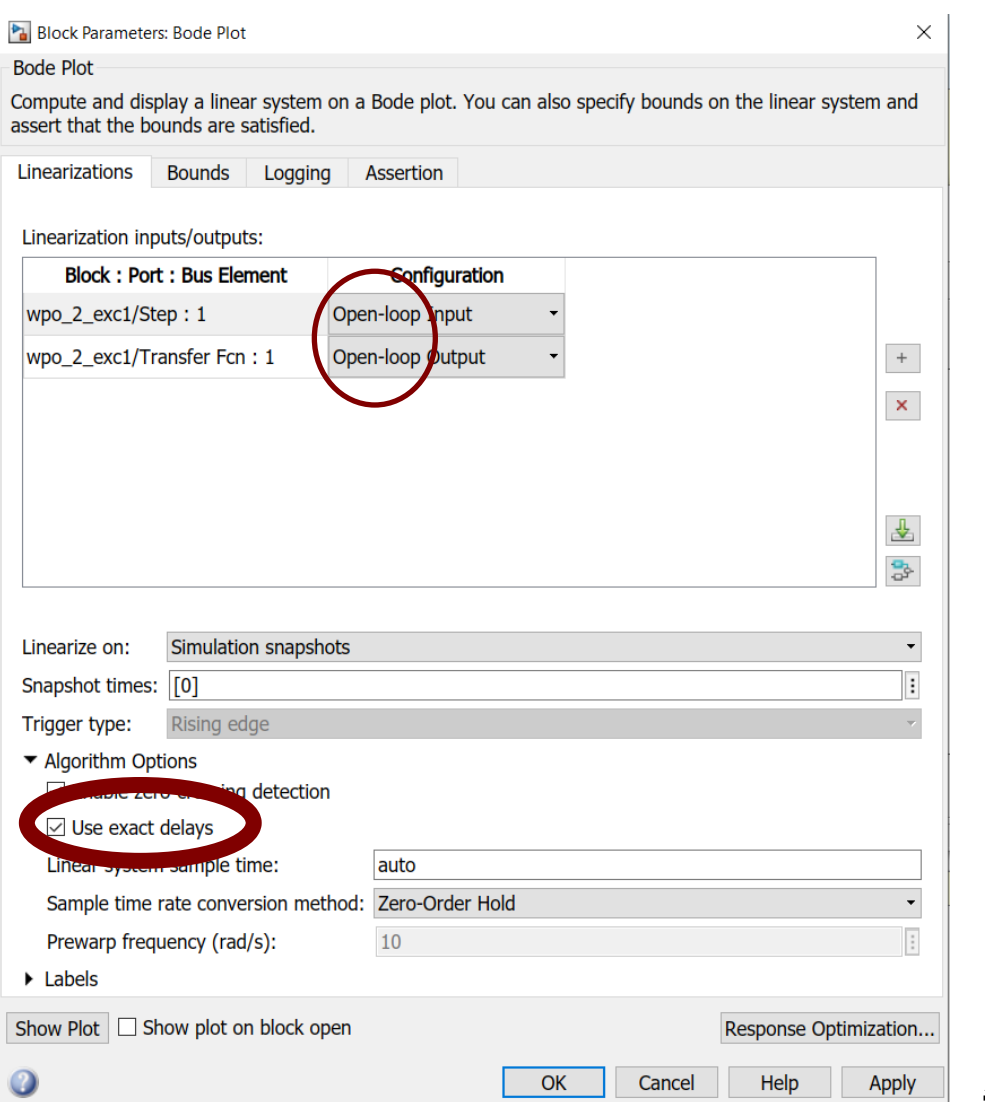

*Make sure you use open-loop signals*

*Use exact delay should be ticked (otherwise your dead-time is not shown correctly)*

*Add dead-time: use 'transport delay' block*

# **Solver options**

*The sampling frequency (sampling time) can be set by modifying the solver parameters (fixed step size, see the icon on the bottom right corner of the Simulink window).*

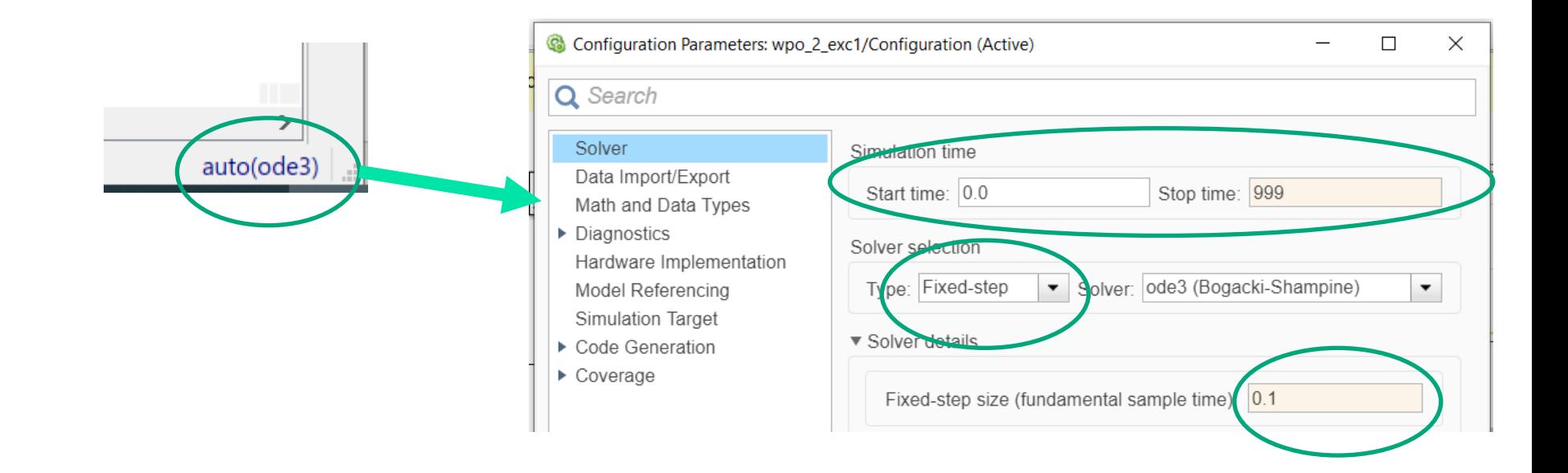

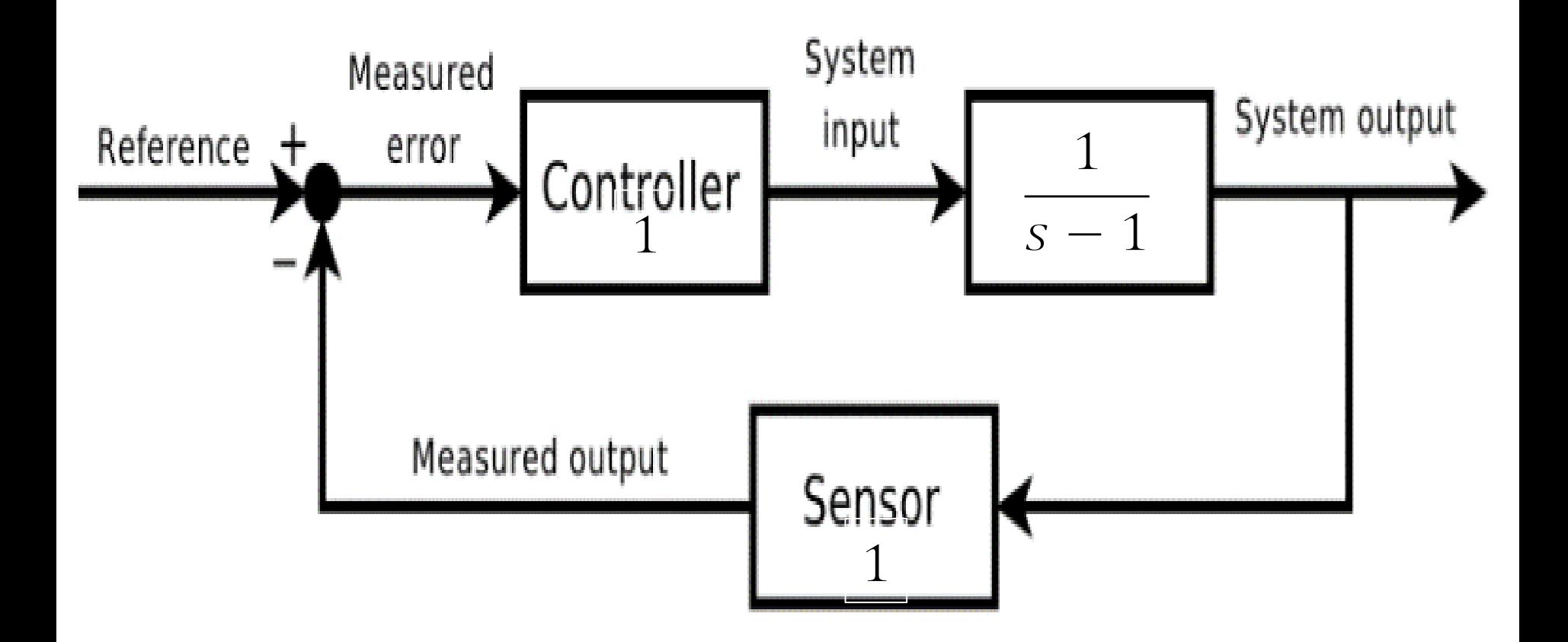

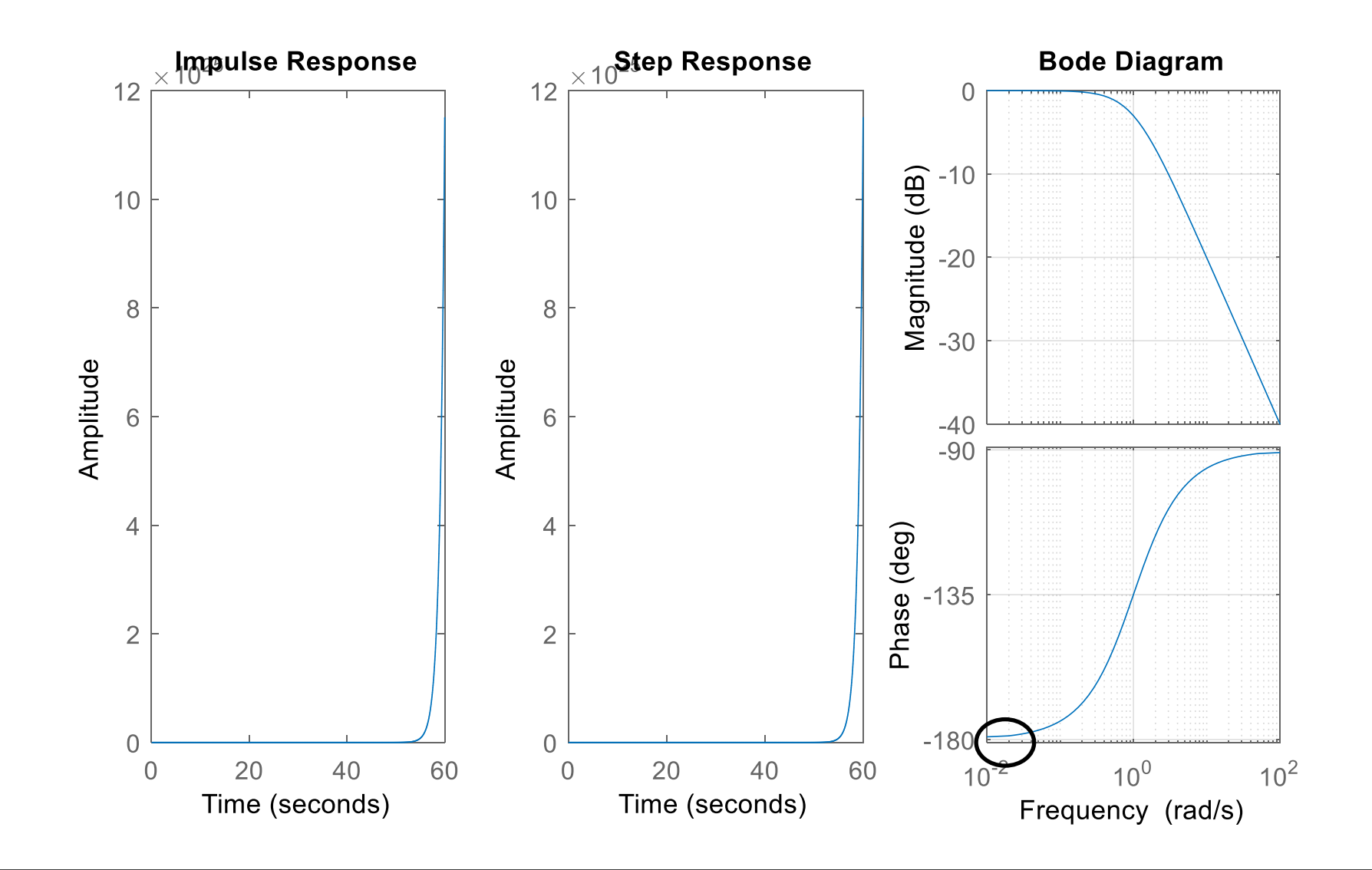

Design of a P controller with 45 degrees of phase margin.

- 1. Look for the phase where 45 degrees PM would be
- 2. Check the magnification at this level
- 3. Move the diagram with the gain needed to be that point the new cross-over

Additional advise:

- 1. Choose dominant time constant as integration time
- 2. Second dominant constant as diff time
- 3. Check after adding I and D the PM (and GM)

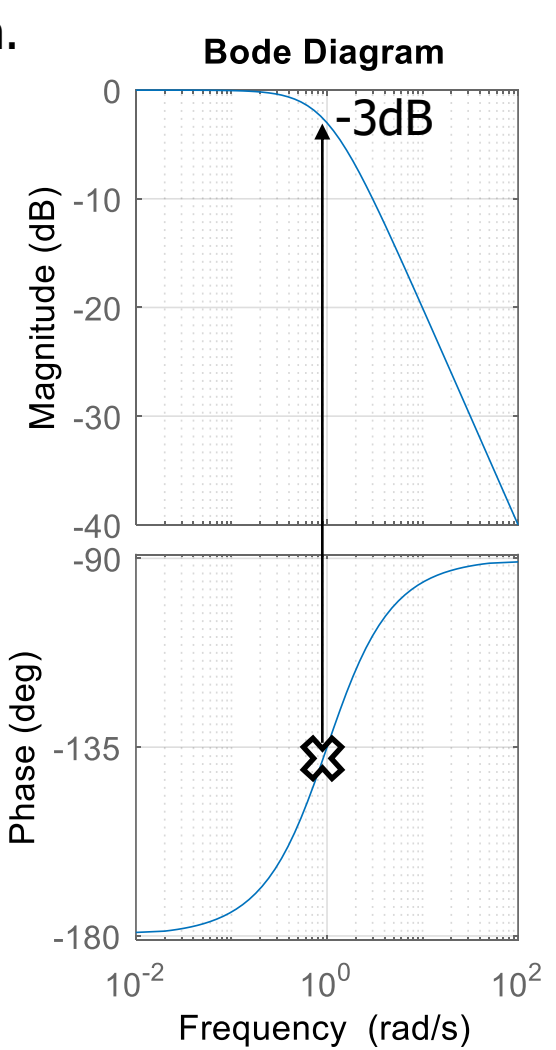

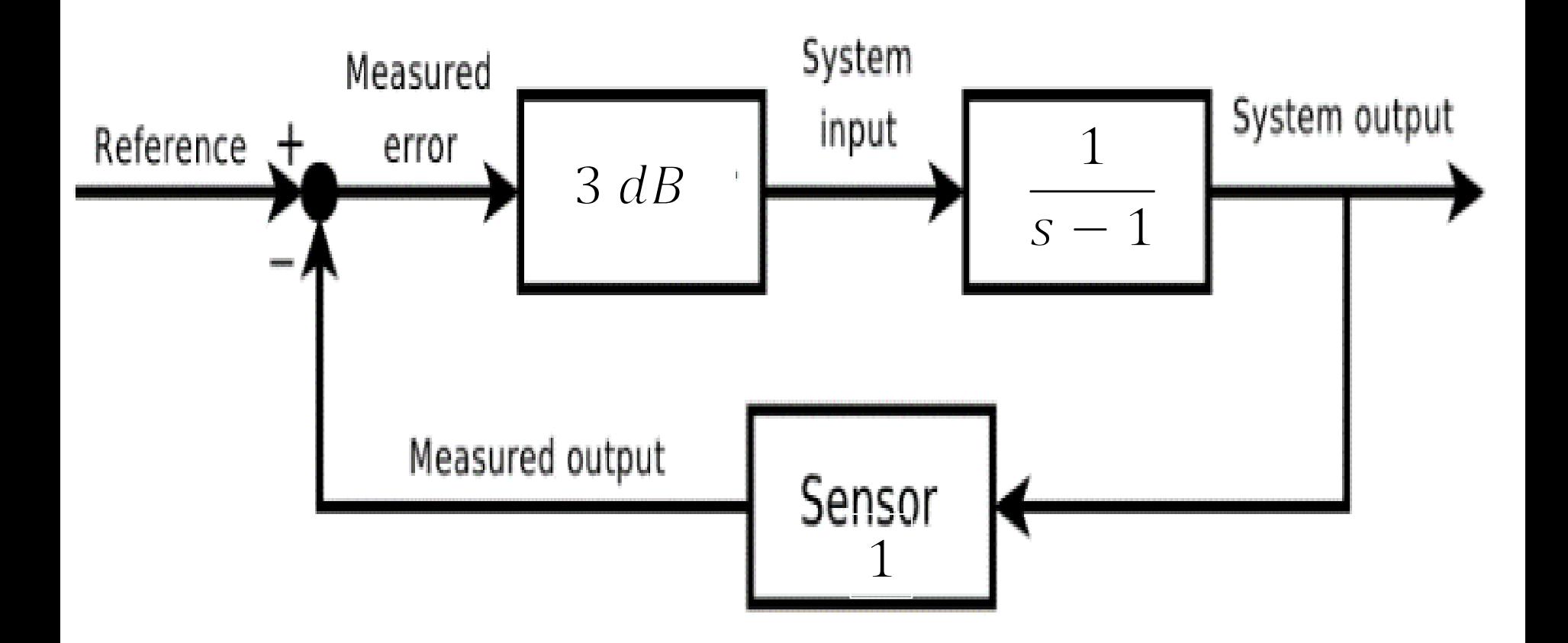

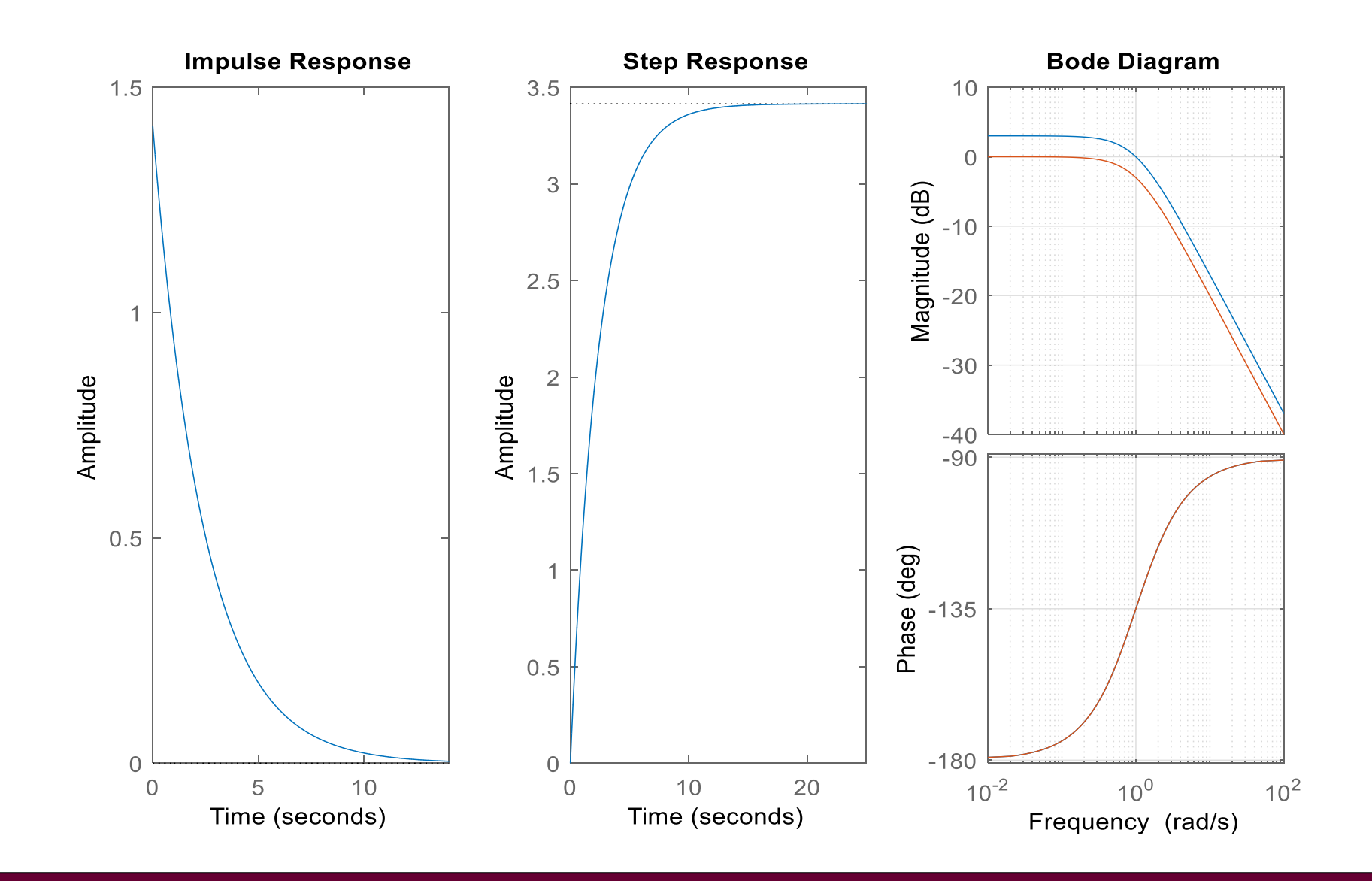

## Ziegler-Nichols open loop method

Works for low order systems which can be approximated as  $K_p e^{-Ls}(1+sT)$ .

- 1) Turn off any integrator and differentiator in the controller. Set K (gain) to 1.
- 2) Measure the unit step response of the underlying open loop system (plant model identification, feedback term involved).
- 3) Estimate the gain  $K_{p}$ , time delay L and the dominant time constant T, see figure.
- 4) Apply the following controller parameters:

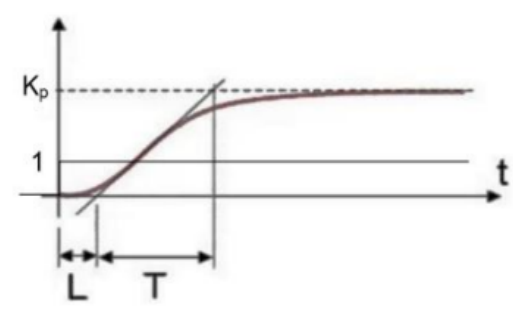

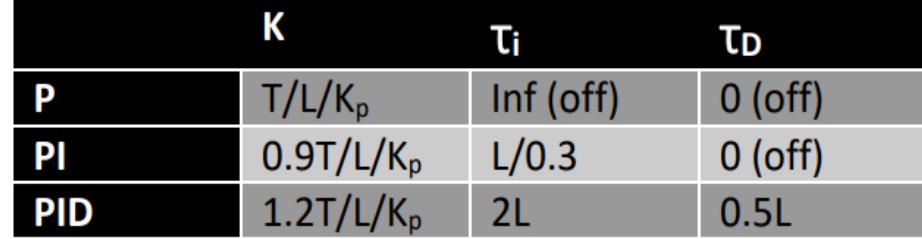

### Ziegler-Nichols closed loop method

Works for closed loop systems which oscillates at certain gain level.

- Turn off any integrator and differentiator in the controller. Set K (gain) to a low value. 1)
- Measure the unit step response of the closed loop system.  $\mathbf{2}$
- Gradually increase K until the system just starts to oscillate, this value is the  $Kcr$  critical gain. 3)
- Estimate the period time of the oscillation, see figure. 4)
- Apply the following controller parameters: 5)

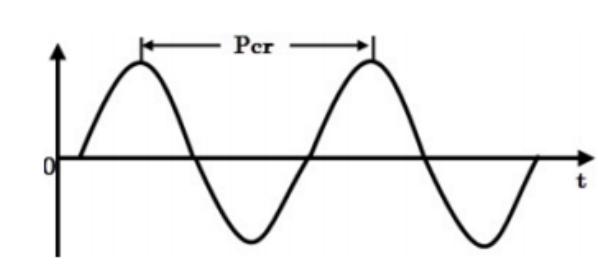

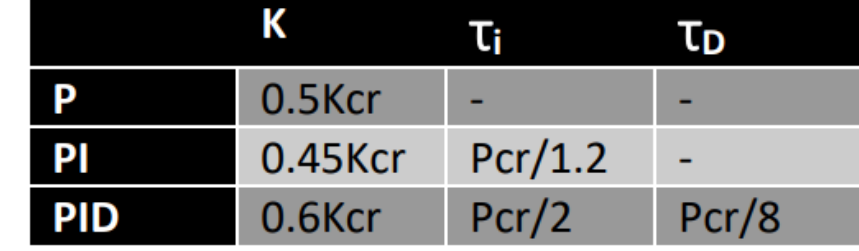

#### **Extra materials**

**Simulink overview:**  <https://youtu.be/Nef17ProSGk>

#### **My videos for PID design:**

From previous year, using codes instead of Simulink. What is important here: how to read graphs to design PID controller. You do not have to write any codes, just understand the context. <https://youtu.be/QejsribaIBo> <https://youtu.be/LkQWgbSTAdQ> <https://youtu.be/LkQWgbSTAdQ>